## 1. FOP test for images

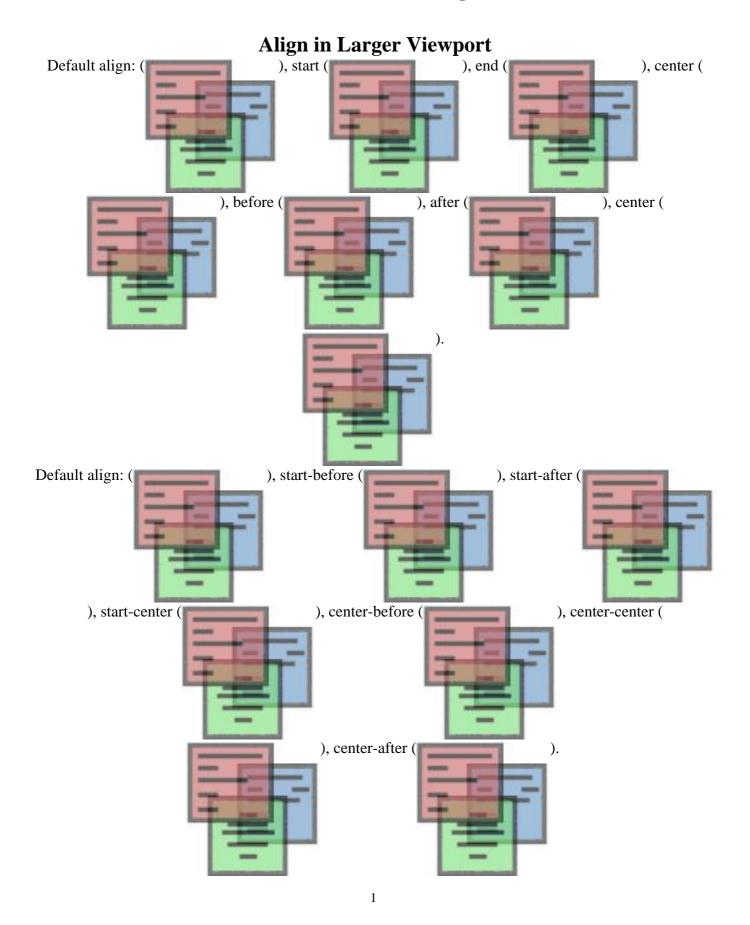

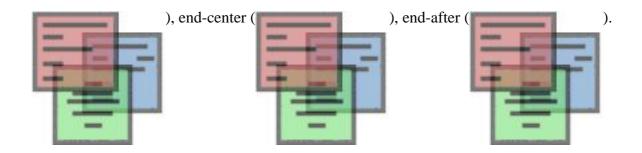

This section is only required to show that the layout still works.